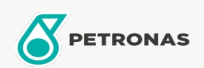

Motor Yağı

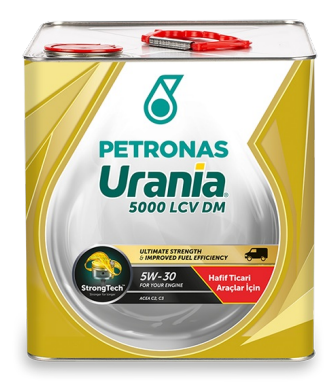

## PETRONAS Urania 5000 LCV DM 5W-30

Çeşit: PETRONAS Urania 5000

Uzun Açıklama: PETRONAS Urania 5000 LCV DM 5W-30 StrongTechTM teknolojisi ile formüle edilmiş tamamen sentetik bir motor yağıdır. Daha uzun süre daha güçlü kalmak için tasarlanmış olan yağ film tabakası sayesinde yağ değişim aralıkları ve motor ömrünü uzatır, performansı maksimuma çıkartarak, işletmenizi ve ticari araçlarınızı ileri taşır. PETRONAS Urania 5000 LCV DM 5W-30 bir Mid SAPS yağdır, ister dizel, ister benzinli motorlu, en sert koşullarda çalışan yakıt enjeksiyonlu, DPF'li, çok supaplı, turboşarj veya süperşarjlı hafif ticari araçlara uygundur. MB 228.51'in önerildiği yerlerde kullanılmamalıdır.

**A Ürün veri sayfası** 

Viskozite: 5W-30

Endüstri Spesifikasyonları: ACEA C2, C3 OEM performansı: MB 229.51 MB 229.52 VW 505.00/505.01 Uygulama (lar) - Tüketici sayfaları için: Hafif Ticari Araç (LCV) Sektör (ler): Karayolu Taşımacılığı